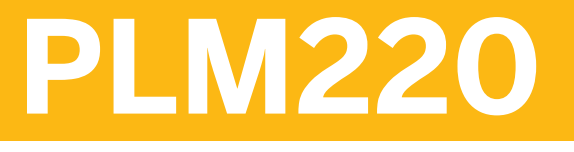

## **SAP Project System--Logistics**

#### COURSE OUTLINE

Course Version: 15 Course Duration: 5 Day(s)

## **SAP Copyrights and Trademarks**

#### © 2014 SAP SE. All rights reserved.

No part of this publication may be reproduced or transmitted in any form or for any purpose without the express permission of SAP SE. The information contained herein may be changed without prior notice.

Some software products marketed by SAP SE and its distributors contain proprietary software components of other software vendors.

- **●** Microsoft, Windows, Excel, Outlook, and PowerPoint are registered trademarks of Microsoft Corporation.
- IBM, DB2, DB2 Universal Database, System i, System i5, System p, System p5, System x, System z, System z10, System z9, z10, z9, iSeries, pSeries, xSeries, zSeries, eServer, z/VM, z/OS, i5/OS, S/390, OS/390, OS/400, AS/400, S/390 Parallel Enterprise Server, PowerVM, Power Architecture, POWER6+, POWER6, POWER5+, POWER5, POWER, OpenPower, PowerPC, BatchPipes, BladeCenter, System Storage, GPFS, HACMP, RETAIN, DB2 Connect, RACF, Redbooks, OS/2, Parallel Sysplex, MVS/ESA, AIX, Intelligent Miner, WebSphere, Netfinity, Tivoli and Informix are trademarks or registered trademarks of IBM Corporation.
- **●** Linux is the registered trademark of Linus Torvalds in the U.S. and other countries.
- **●** Adobe, the Adobe logo, Acrobat, PostScript, and Reader are either trademarks or registered trademarks of Adobe Systems Incorporated in the United States and/or other countries.
- **●** Oracle is a registered trademark of Oracle Corporation
- UNIX, X/Open, OSF/1, and Motif are registered trademarks of the Open Group.
- **●** Citrix, ICA, Program Neighborhood, MetaFrame, WinFrame, VideoFrame, and MultiWin are trademarks or registered trademarks of Citrix Systems, Inc.
- **●** HTML, XML, XHTML and W3C are trademarks or registered trademarks of W3C®, World Wide Web Consortium, Massachusetts Institute of Technology.
- **●** Java is a registered trademark of Sun Microsystems, Inc.
- **●** JavaScript is a registered trademark of Sun Microsystems, Inc., used under license for technology invented and implemented by Netscape.
- **●** SAP, R/3, SAP NetWeaver, Duet, PartnerEdge, ByDesign, SAP BusinessObjects Explorer, StreamWork, and other SAP products and services mentioned herein as well as their respective logos are trademarks or registered trademarks of SAP SE in Germany and other countries.
- Business Objects and the Business Objects logo, BusinessObjects, Crystal Reports, Crystal Decisions, Web Intelligence, Xcelsius, and other Business Objects products and services mentioned herein as well as their respective logos are trademarks or registered trademarks of Business Objects Software Ltd. Business Objects is an SAP company.
- Sybase and Adaptive Server, iAnywhere, Sybase 365, SOL Anywhere, and other Sybase products and services mentioned herein as well as their respective logos are trademarks or registered trademarks of Sybase, Inc. Sybase is an SAP company.

All other product and service names mentioned are the trademarks of their respective companies. Data contained in this document serves informational purposes only. National product specifications may vary.

These materials are subject to change without notice. These materials are provided by SAP SE and its affiliated companies ("SAP Group") for informational purposes only, without representation or warranty of any kind, and SAP Group shall not be liable for errors or omissions with respect to the materials. The only warranties for SAP Group products and services are those that are set forth in the express warranty statements accompanying such products and services, if any. Nothing herein should be construed as constituting an additional warranty.

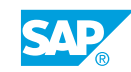

# **Typographic Conventions**

American English is the standard used in this handbook. The following typographic conventions are also used.

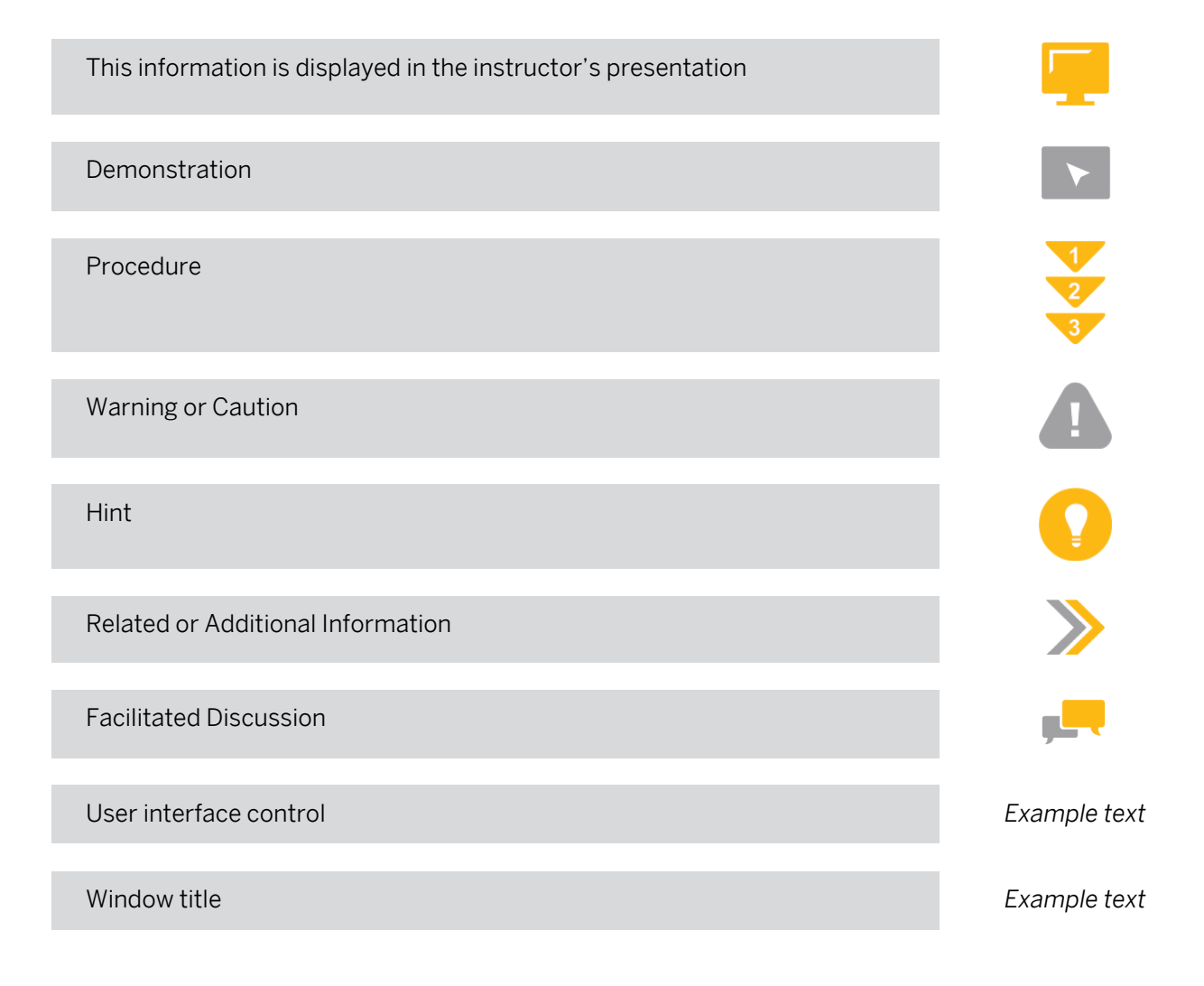

## **Contents**

### [ix](#page-8-0) [Course Overview](#page-8-0)

 $\overline{\phantom{a}}$ 

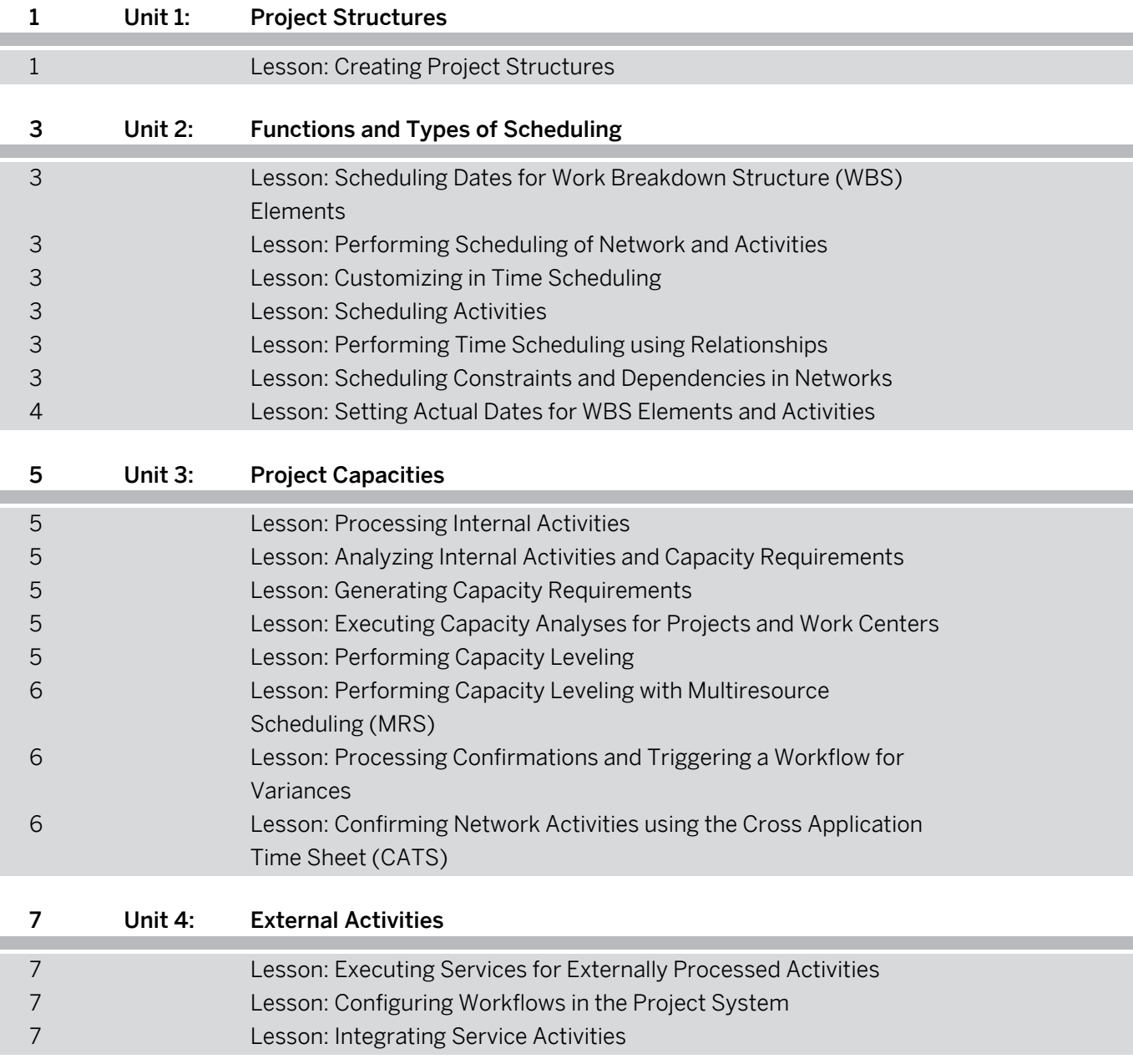

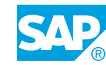

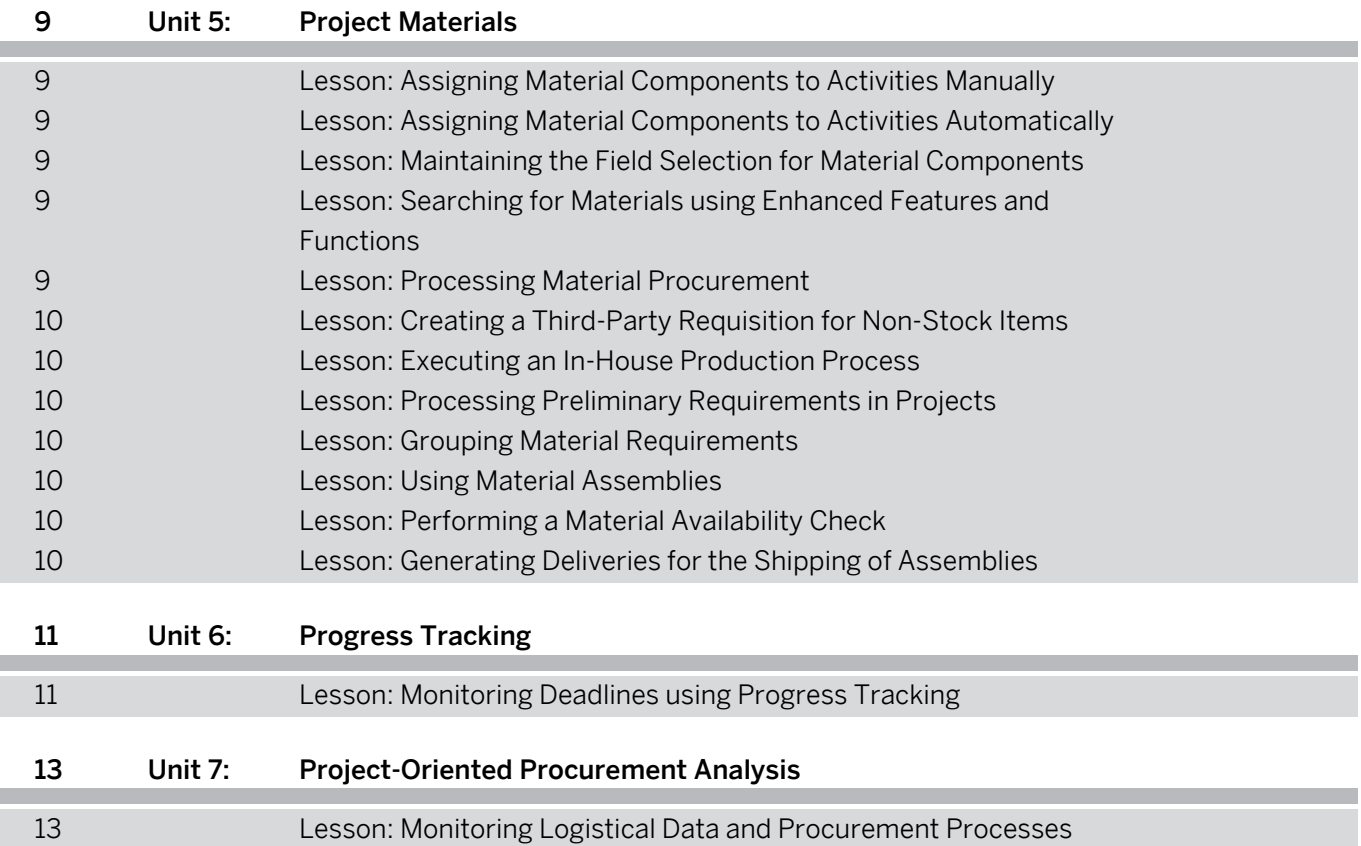

## <span id="page-8-0"></span>**Course Overview**

#### TARGET AUDIENCE

This course is intended for the following audiences:

- **●** Application Consultant
- **●** Business Process Owner/Team Lead/Power User
- **●** Program/Project Manager

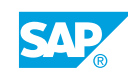

# <span id="page-10-0"></span>**UNIT 1 Project Structures**

## **Lesson 1: Creating Project Structures**

### Lesson Objectives

After completing this lesson, you will be able to:

**●** Create a project structure using project builder

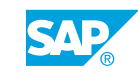

## <span id="page-12-0"></span>**UNIT 2 Functions and Types of Scheduling**

### **Lesson 1: Scheduling Dates for Work Breakdown Structure (WBS) Elements**

### Lesson Objectives

After completing this lesson, you will be able to:

**●** Schedule basic dates in WBS elements

## **Lesson 2: Performing Scheduling of Network and Activities**

### Lesson Objectives

After completing this lesson, you will be able to:

**●** Perform scheduling of network and activities

## **Lesson 3: Customizing in Time Scheduling**

### Lesson Objectives

After completing this lesson, you will be able to:

**●** Customize in time scheduling

## **Lesson 4: Scheduling Activities**

### Lesson Objectives

After completing this lesson, you will be able to:

**●** Schedule activities

## **Lesson 5: Performing Time Scheduling using Relationships**

### Lesson Objectives

After completing this lesson, you will be able to:

**●** Perform time scheduling using relationships

## **Lesson 6: Scheduling Constraints and Dependencies in Networks**

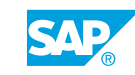

### <span id="page-13-0"></span>Lesson Objectives

After completing this lesson, you will be able to:

- **●** Set time constraints
- **●** Activate reduction strategies
- **●** Schedule the overall network

## **Lesson 7: Setting Actual Dates for WBS Elements and Activities**

### Lesson Objectives

- **●** Enter actual dates for WBS elements
- **●** Enter actual dates for network activities

# <span id="page-14-0"></span>**UNIT 3 Project Capacities**

## **Lesson 1: Processing Internal Activities**

### Lesson Objectives

After completing this lesson, you will be able to:

**●** Process internal activities

## **Lesson 2: Analyzing Internal Activities and Capacity Requirements**

### Lesson Objectives

After completing this lesson, you will be able to:

**●** Analyze internal activities and capacity requirements

## **Lesson 3: Generating Capacity Requirements**

### Lesson Objectives

After completing this lesson, you will be able to:

**●** Generate capacity requirements

### **Lesson 4: Executing Capacity Analyses for Projects and Work Centers**

### Lesson Objectives

After completing this lesson, you will be able to:

- **●** Analyze capacity requirements in the project information system
- **●** Execute capacity analyses in the production information system

## **Lesson 5: Performing Capacity Leveling**

### Lesson Objectives

- **●** Distribute work to personnel resources
- **●** Perform capacity leveling

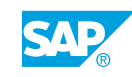

### <span id="page-15-0"></span>**Lesson 6: Performing Capacity Leveling with Multiresource Scheduling (MRS)**

### Lesson Objectives

After completing this lesson, you will be able to:

**●** Level capacity using MRS

## **Lesson 7: Processing Confirmations and Triggering a Workflow for Variances**

### Lesson Objectives

After completing this lesson, you will be able to:

- **●** Process individual and collective confirmations
- **●** Analyze variances and actual capacity requirements

### **Lesson 8: Confirming Network Activities using the Cross Application Time Sheet (CATS)**

### Lesson Objectives

After completing this lesson, you will be able to:

**●** Confirm network activities using the Cross Application Time Sheet (CATS)

# <span id="page-16-0"></span>**UNIT 4 External Activities**

## **Lesson 1: Executing Services for Externally Processed Activities**

### Lesson Objectives

After completing this lesson, you will be able to:

- **●** Plan external services
- **●** Procure external services

## **Lesson 2: Configuring Workflows in the Project System**

### Lesson Objectives

After completing this lesson, you will be able to:

**●** Configure workflows in the project system

## **Lesson 3: Integrating Service Activities**

### Lesson Objectives

- **●** Plan external services
- **●** Process service activities using service entry sheets

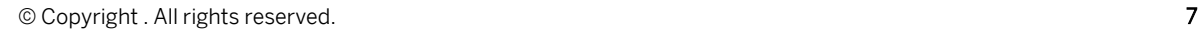

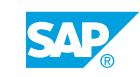

## <span id="page-18-0"></span>**Lesson 1: Assigning Material Components to Activities Manually**

### Lesson Objectives

After completing this lesson, you will be able to:

**●** Assign material components and procurement types manually

## **Lesson 2: Assigning Material Components to Activities Automatically**

### Lesson Objectives

After completing this lesson, you will be able to:

- **●** Assign a WBS Bill of Materials (BOM) to a project using the BOM transfer
- **●** Assign material using the catalog interface

## **Lesson 3: Maintaining the Field Selection for Material Components**

### Lesson Objectives

After completing this lesson, you will be able to:

**●** Maintain the field selection for material components

## **Lesson 4: Searching for Materials using Enhanced Features and Functions**

### Lesson Objectives

After completing this lesson, you will be able to:

**●** Search for materials using enhanced features and functions

## **Lesson 5: Processing Material Procurement**

### Lesson Objectives

- **●** Create purchase orders for material requisitions
- **●** Execute Material Requirements Planning (MRP) for projects

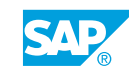

## <span id="page-19-0"></span>**Lesson 6: Creating a Third-Party Requisition for Non-Stock Items**

### Lesson Objectives

After completing this lesson, you will be able to:

**●** Create a third-party requisition for non-stock items

## **Lesson 7: Executing an In-House Production Process**

### Lesson Objectives

After completing this lesson, you will be able to:

**●** Execute an in-house production process

## **Lesson 8: Processing Preliminary Requirements in Projects**

### Lesson Objectives

After completing this lesson, you will be able to:

**●** Process preliminary requirements in projects

## **Lesson 9: Grouping Material Requirements**

### Lesson Objectives

After completing this lesson, you will be able to:

**●** Group material requirements

## **Lesson 10: Using Material Assemblies**

### Lesson Objectives

After completing this lesson, you will be able to:

**●** Process the material flow in a project using assemblies

## **Lesson 11: Performing a Material Availability Check**

### Lesson Objectives

After completing this lesson, you will be able to:

**●** Perform a material availability check

## **Lesson 12: Generating Deliveries for the Shipping of Assemblies**

### Lesson Objectives

After completing this lesson, you will be able to:

**●** Generate deliveries for the shipping of assemblies

# <span id="page-20-0"></span>**UNIT 6 Progress Tracking**

## **Lesson 1: Monitoring Deadlines using Progress Tracking**

### Lesson Objectives

- **●** Evaluate components using progress tracking
- **●** Configure progress tracking for material components and date monitoring

## <span id="page-22-0"></span>**UNIT 7 Project-Oriented Procurement Analysis**

## **Lesson 1: Monitoring Logistical Data and Procurement Processes**

### Lesson Objectives

- **●** Consolidate information with Project-Oriented Procurement (ProMan)
- **●** Create a purchase order in ProMan

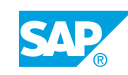